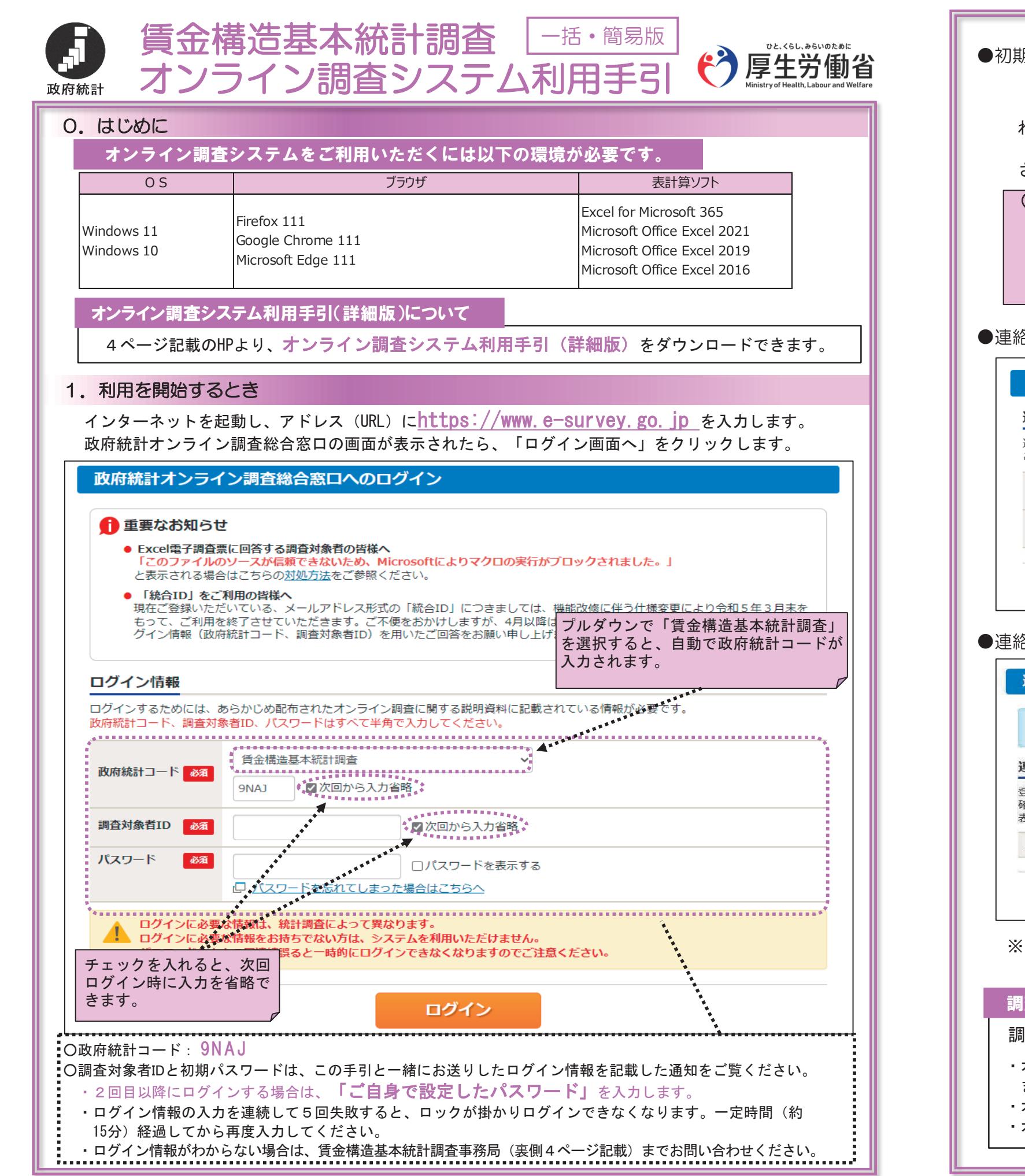

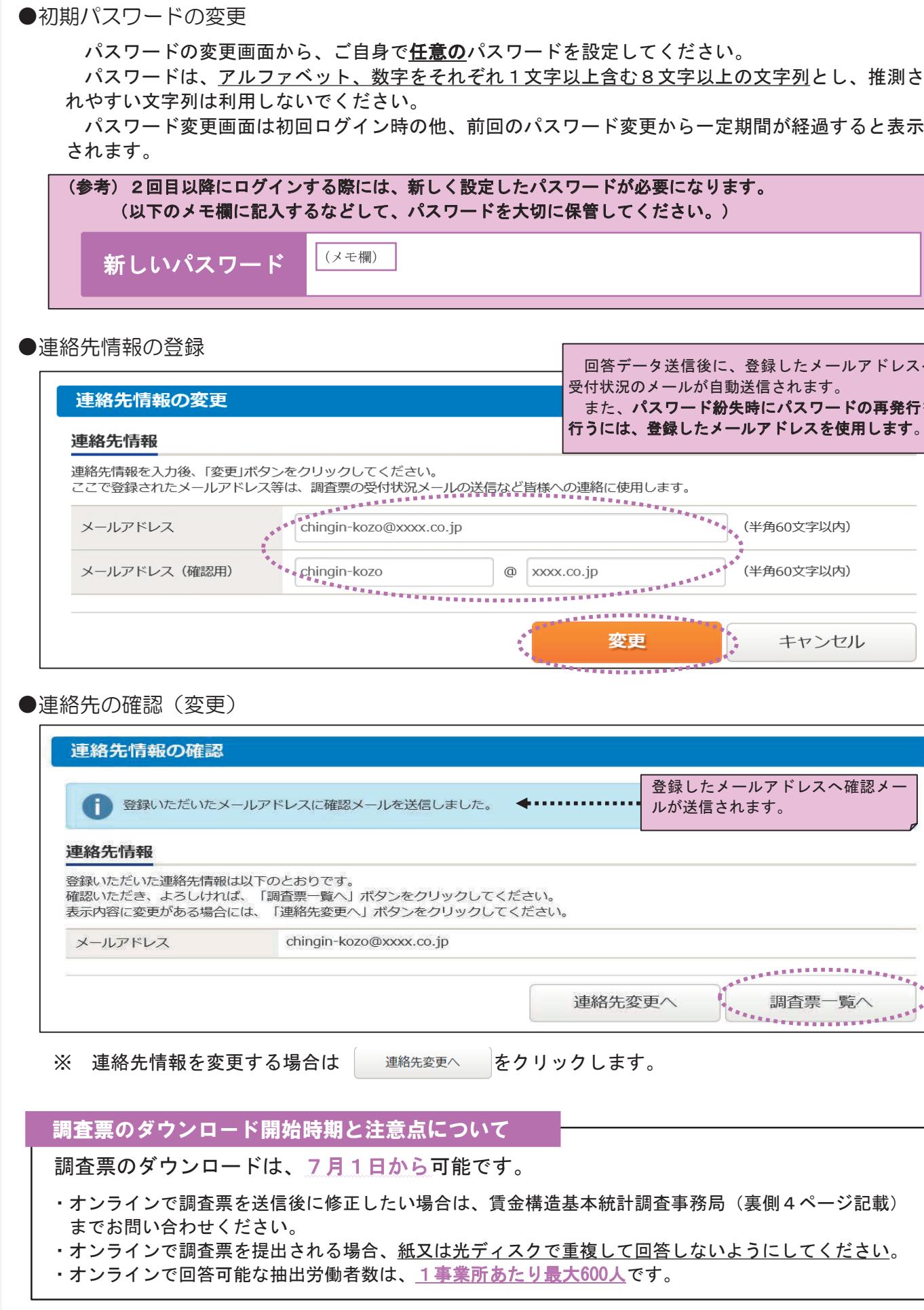

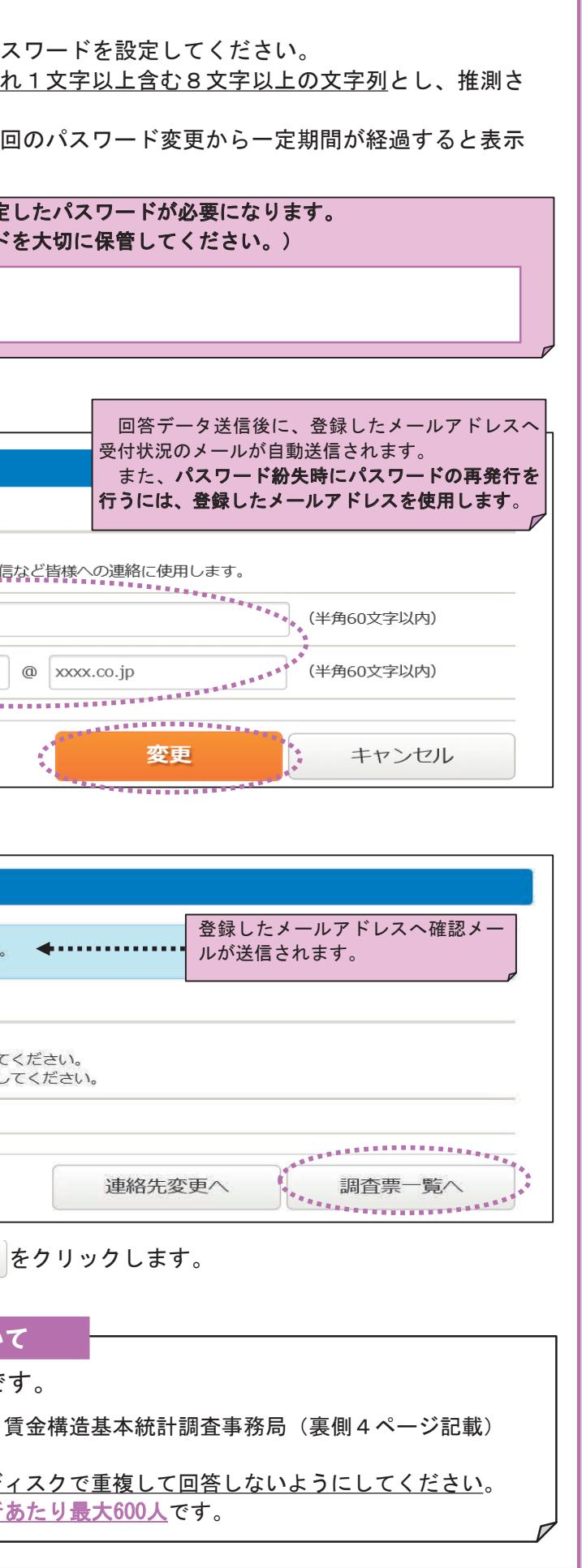

 $2<sup>1</sup>$  $1$ 

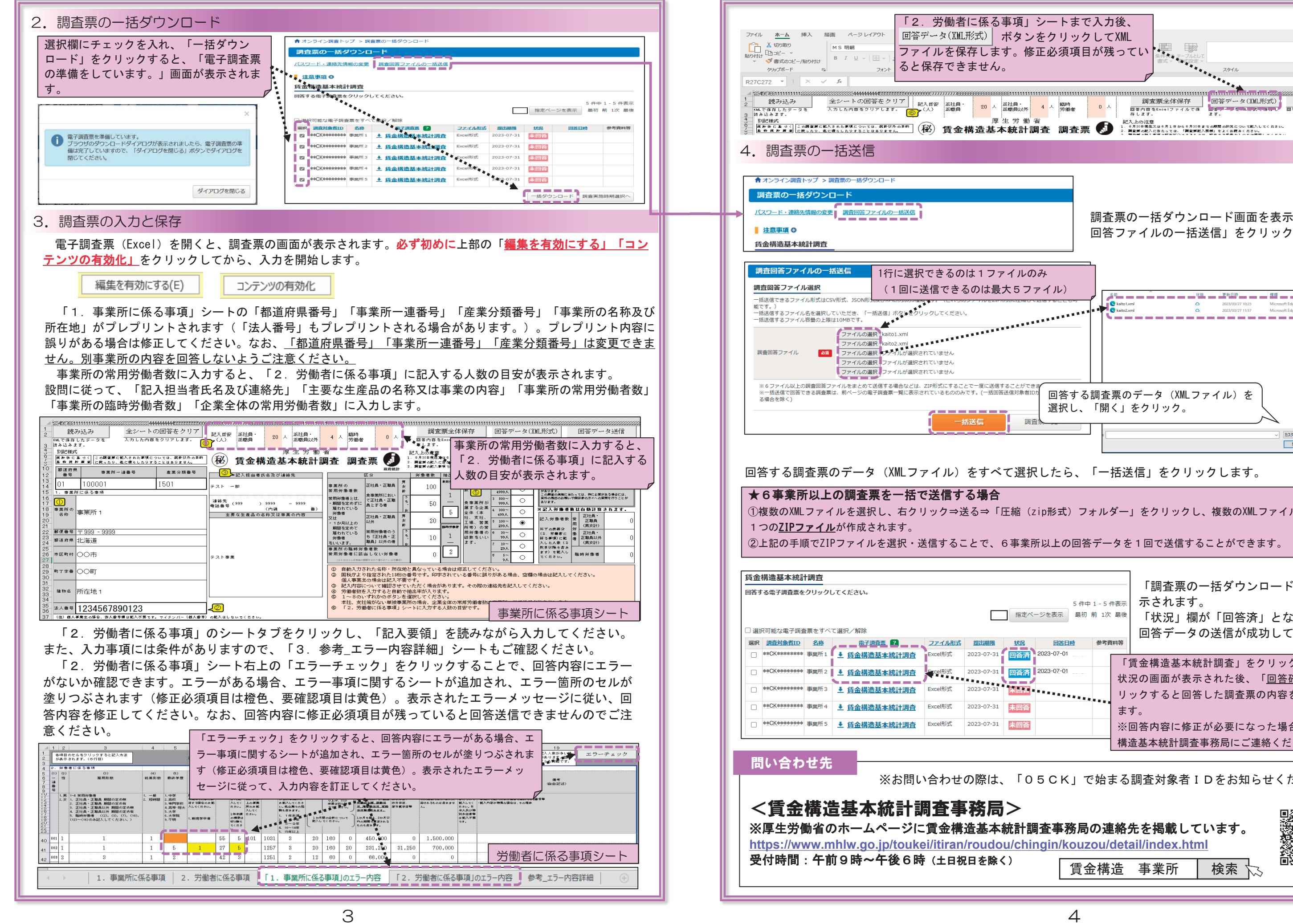

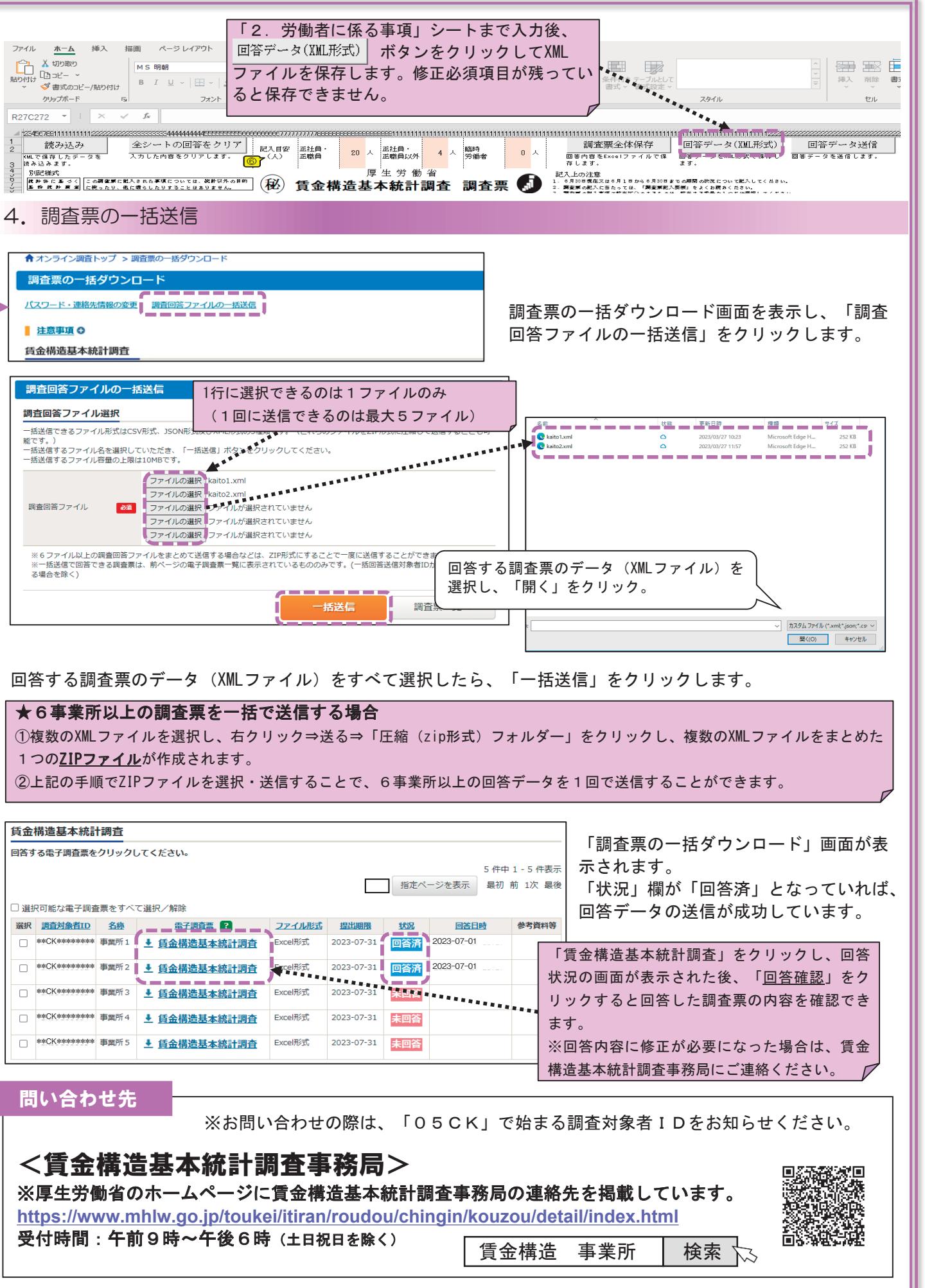

調査